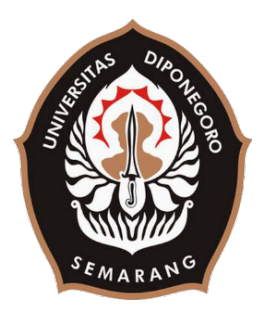

### **UNIVERSITAS DIPONEGORO**

# **APLIKASI KATANOTE (KATALOG DAN NOTE) MENGGUNAKAN KERANGKA KERJA REACT NATIVE PADA CV. NORE INOVASI**

**TUGAS AKHIR**

**Diajukan sebagai salah satu syarat untuk memperoleh gelar Sarjana Teknik**

> **AGYAN ATMA VILLANTYA 21120117120071**

**FAKULTAS TEKNIK DEPARTEMEN TEKNIK KOMPUTER**

> **SEMARANG SEPTEMBER 2020**

#### **HALAMAN PENGESAHAN**

Tugas Akhir ini diajukan oleh

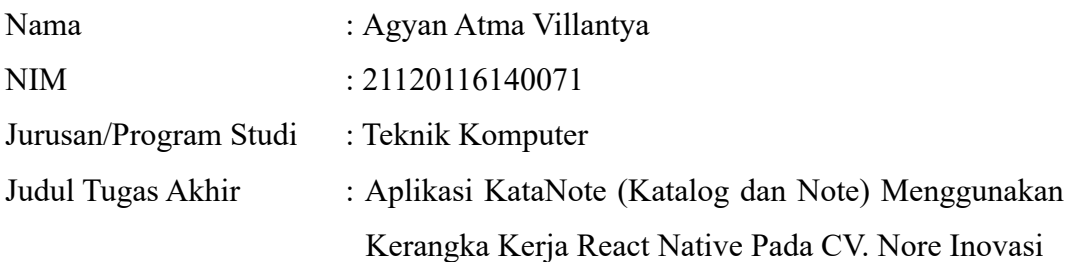

Telah berhasil dipertahankan di hadapan Tim Penguji dan diterima sebagai bagian persyaratan yang diperlukan untuk memperoleh gelar Sarjana Teknik pada Jurusan/Program Studi Teknik Komputer, Fakultas Teknik, Universitas Diponegoro.

#### **TIM PENGUJI**

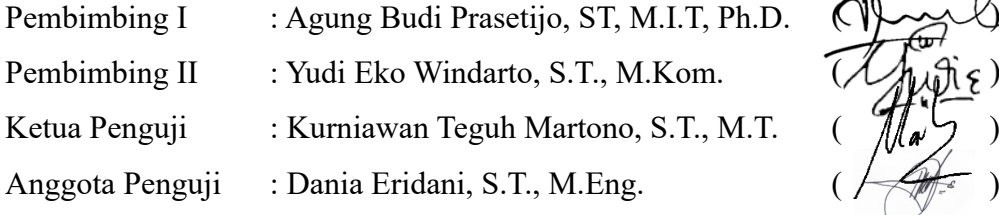

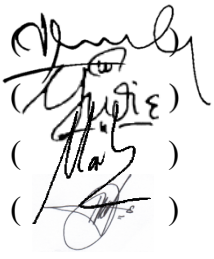

Semarang, September 2020 Ketua Departemen Teknik Komputer Dr. R. Rizal Isnanto, S.T., M.M., M.T.

NIP. 197007272000121001

### **HALAMAN PERNYATAAN ORISINALITAS**

## **Tugas Akhir ini adalah hasil karya saya sendiri, dan semua sumber baik yang dikutip maupun yang dirujuk telah saya nyatakan dengan benar.**

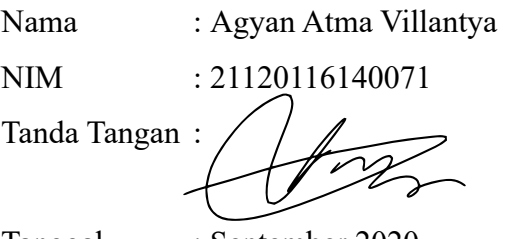

Tanggal : September 2020

### **HALAMAN PERNYATAAN PERSETUJUAN PUBLIKASI TUGAS AKHIR UNTUK KEPENTINGAN AKADEMIS**

Sebagai civitas akademika Universitas Diponegoro, saya yang bertanda tangan di bawah ini:

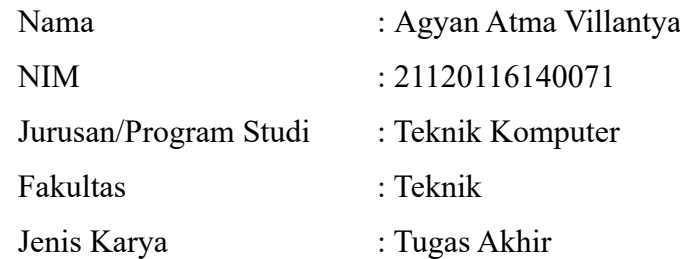

demi pengembangan ilmu pengetahuan, menyetujui untuk memberikan kepada Universitas Diponegoro **Hak Bebas Royalti Noneksklusif** (*Non-exclusive Royalty Free Right*) atas karya ilmiah saya yang berjudul :

### **Aplikasi KataNote (Katalog dan Note) Menggunakan Kerangka Kerja React Native Pada CV. Nore Inovasi.**

beserta perangkat yang ada (jika diperlukan). Dengan Hak Bebas Royalti/Noneksklusif ini, Universitas Diponegoro berhak menyimpan, mengalihmedia/formatkan, mengelola dalam bentuk pangkalan data (*database*), merawat dan memublikasikan tugas akhir saya selama tetap mencantumkan nama saya sebagai penulis/pencipta dan sebagai pemilik Hak Cipta.

Demikian pernyataan ini saya buat dengan sebenarnya.

Dibuat di : Semarang Pada Tanggal : September 2020

Yang menyatakan

Agyan Atma Villantya

#### **KATA PENGANTAR**

Alhamdulillah puji syukur kehadirat Allah SWT yang telah memberikan rahmat-Nya sehingga penulis dapat menyelesaikan laporan Tugas Akhir yang berjudul **"Aplikasi KataNote (Katalog dan Note) Menggunakan Kerangka Kerja React Native Pada CV. Nore Inovasi".**

Laporan Tugas Akhir ini merupakan salah satu syarat untuk menyelesaikan studi di Departemen Teknik Komputer Fakultas Teknik Universitas Diponegoro. Diharapkan penyusunan laporan Tugas Akhir ini dapat memberikan manfaat dalam bidang Pendidikan.

Dalam penyusunan laporan Tugas Akhir ini penulis banyak mendapatkan dukungan, do'a bimbingan dan dorongan dari berbagai pihak. Oleh karenanya, melalui kesempatan ini penulis menyampaikan ucapan terima kasih kepada:

1. Kedua orang tua dan keluarga yang selalu mendo'akan dan mendukung penulis.

2. Bapak Dr. R. Rizal Isnanto, S.T., M.M., M.T. selaku Ketua Departemen Teknik Komputer

3. Ibu Ike Pertiwi Windasari, S.T., M.T. selaku Koordinator Tugas Akhir, yang telah memberikan petunjuk serta bimbingan dalam pembuatan Tugas Akhir.

4. Bapak Agung Budi Prasetijo, S.T., M.IT., PhD. selaku dosen pembimbing I, yang telah memberikan petunjuk serta bimbingan dalam pembuatan Tugas Akhir.

5. Bapak Yudi Eko Windarto, S.T., M.Kom. selaku dosen pembimbing II, yang telah memberikan petunjuk serta bimbingan dalam pembuatan Tugas Akhir.

6. Bapak dan Ibu dosen Jurusan Teknik Komputer yang telah memberikan ilmu serta motivasi untuk terus maju.

7. CV. Nore Inovasi yang telah memberikan kesempatan untuk bekerja sama dalam pembangunan sistem Tugas Akhir.

8. Saudari Kinari Arya yang selalu memberikan dukungan dan semangat kepada penulis dalam menyelesaikan Tugas Akhir.

9. Sahabat-sahabat penulis selama melaksanakan studi di Departemen Teknik Komputer yang selalu siap mendukung dan membantu penulis setiap saat.

10. Teman-teman Teknik Komputer, terkhusus angkatan 2016 yang memberikan dukungan moral.

11. Staff tata Usaha Departemen Teknik Komputer yang membantu administrasi dalam mengerjakan Tugas Akhir.

12. Pihak-pihak yang tidak dapat disebutkan satu persatu yang turut membantu dalam penyelesaian Tugas Akhir.

Penulis menyadari masih banyak kekurangan dalam penulisan Laporan Tugas Akhir, untuk itu kritik, saran, dan masukan di masa mendatang diterima demi sempurnanya Laporan Tugas Akhir ini. Penulis berharap Laporan Tugas Akhir ini dapat bermanfaat bagi Penulis secara khusus, dan bagi Pembaca secara umum. Akhir kata penulis mengucapkan terima kasih.

Semarang, September 2020

Agyan Atma Villantya

### **DAFTAR ISI**

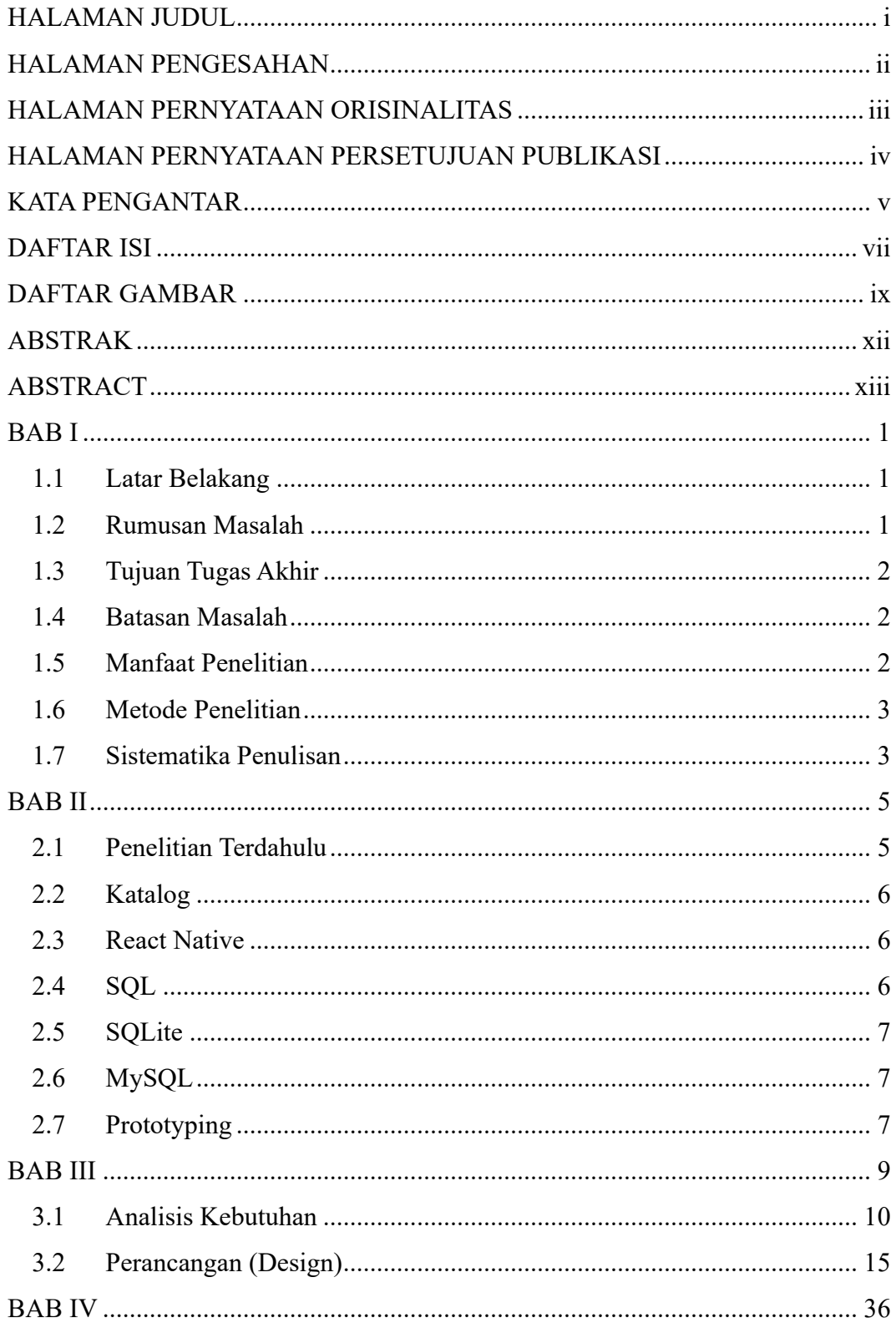

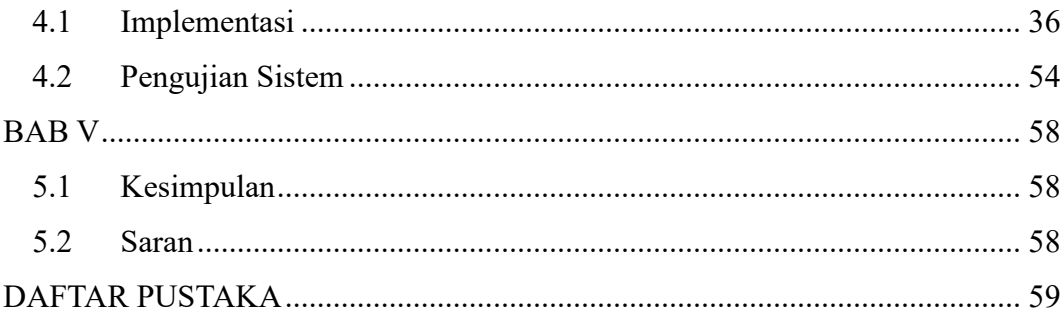

### **DAFTAR GAMBAR**

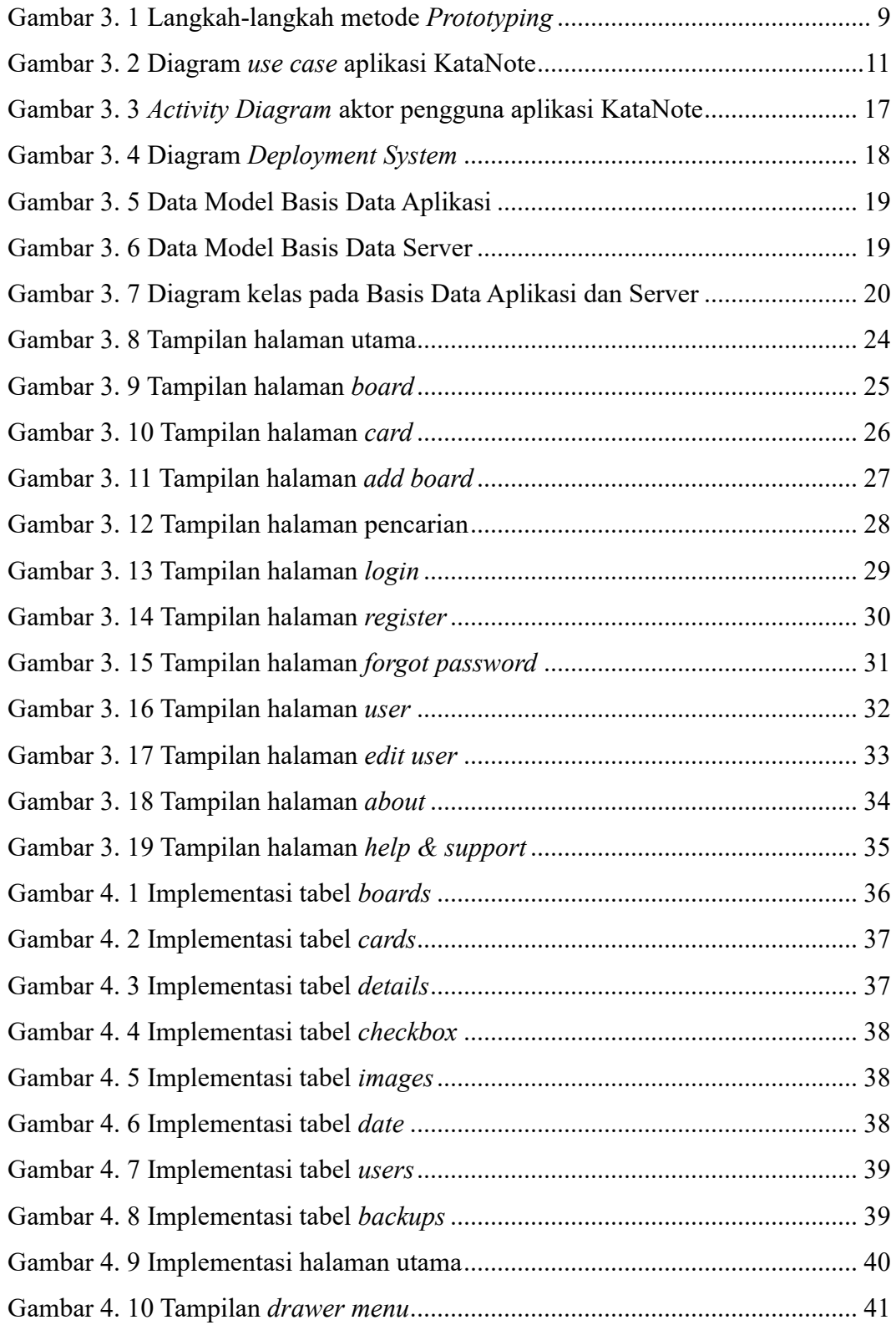

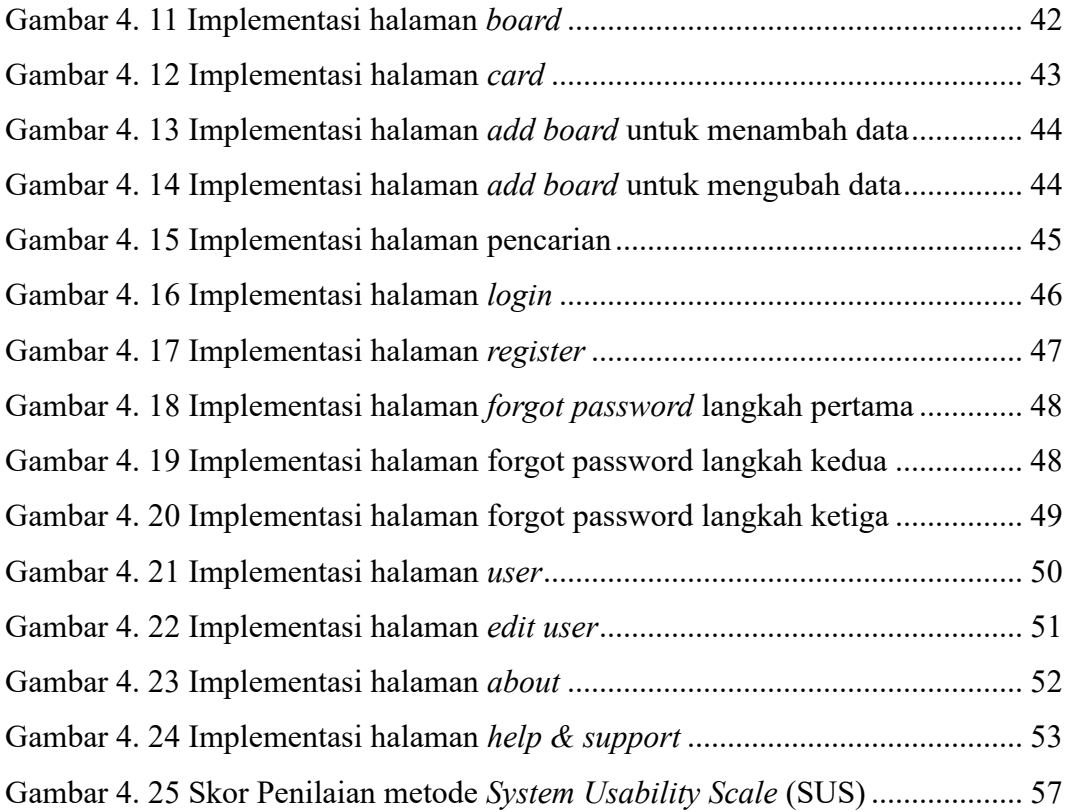

#### **DAFTAR TABEL**

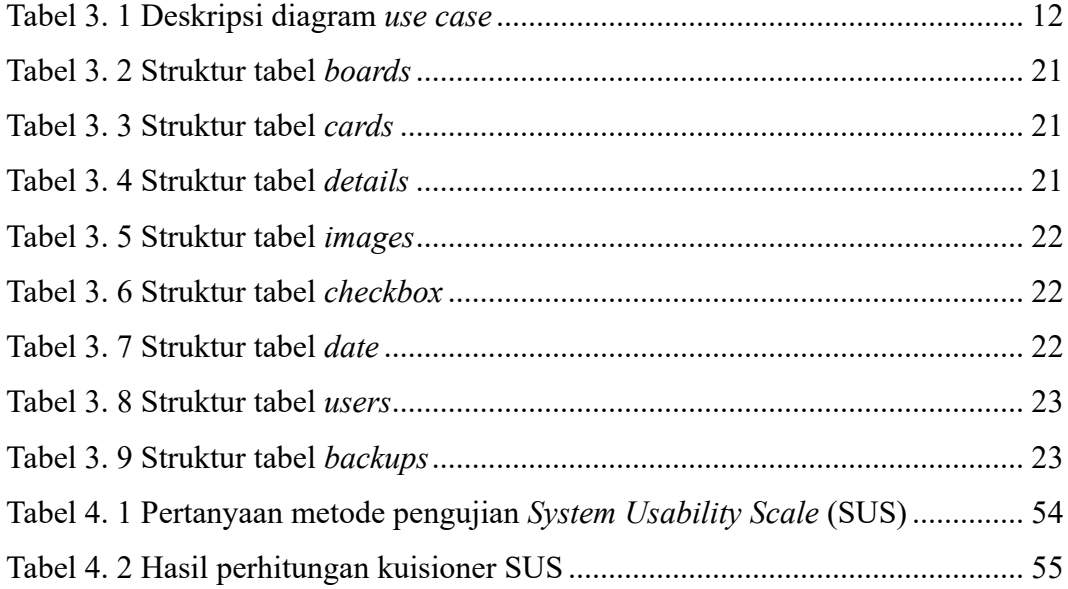

#### *ABSTRAK*

*Dalam menjalankan sebuah usaha bisnis penjualan produk, seorang pengusaha diharuskan memiliki potensi untuk mengelola produk yang dijualnya secara terorganisasi demi mencegah adanya kesalahan manusia yang dapat menyebabkan kerugian dalam berbisnis. Salah satu cara dalam pencegahan hal tersebut yaitu dengan memliki sistem yang dapat mengelola produk hingga menampilkannya dalam bentuk katalog dari produk yang dijualnya dan dapat diakses secara cepat setiap saat.* 

*Aplikasi KataNote (Katalog dan Note) Menggunakan Kerangka Kerja React Native Pada CV. Nore Inovasi ini dibuat untuk melakukan pendataan produk dan menampilkan produk dalam bentuk katalog pada pelaku bisnis penjualan produk dan catatan pengingat yang dapat diakses secara mobile. Dengan adanya sistem ini, maka seorang pemilik usaha tidak perlu melihat data produk pada gudang dan memiliki catatan pengingat jika pada saat dibutuhkan dalam melakukan pekerjaannya hingga dapat digunakan untuk presentasi secara langsung oleh pelanggan dengan cepat.*

*Sistem ini memiliki fitur untuk mengolah data seperti jenis produk, nama produk, harga produk, hingga catatan khusus untuk suatu produk dalam bentuk teks, checklist, daftar urutan, dan komentar yang dapat diakses secara offline. Aplikasi KataNote merupakan aplikasi yang dapat dikategorikan sebagai aplikasi Acceptable berdasarkan metode pengujian System Usability Scale (SUS) dengan hasil pengujian skor berada pada nilai 74,75.*

*Kata Kunci : KataNote, Katalog, Note, Javascript, SQLite, MySQL, React Native*

#### *ABSTRACT*

*In order to run a business in selling goods, entrepreneurs are required to have an ability to manage the products they area selling in an organized manner to prevent human errors that cause losses in their businesses. One way to prevent this is by having a system that can manage goods, display them in the form of catalogues and can be accessed quickly at any time.*

*KataNote (Katalogs and Notes) Application with React Native Framework for C.V. Nore Innovation was created to collect data and display goods in catalog form specifically for business that sell goods and act as reminder notes that can be accessed via mobile phone. With this system, business owners don't have to go to the warehouse in person and also reminds them on their works if they need to do their presentation on customers immediately.*

*This system has features such as type of goods, name of goods, price of goods, even special notes for a product in text form, checklist, order list, and comments that can be accessed offline. KataNote is an application that can be categorized as an Acceptable Application based on System Usability Scale (SUS) with the test results score at a value of 74,75.*

*Keywords: KataNote, Catalog, Note, Javascript, SQLite, MySQL, React Native*